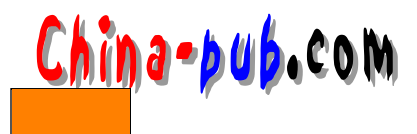

# 9 BBS

# 9.1 BBS

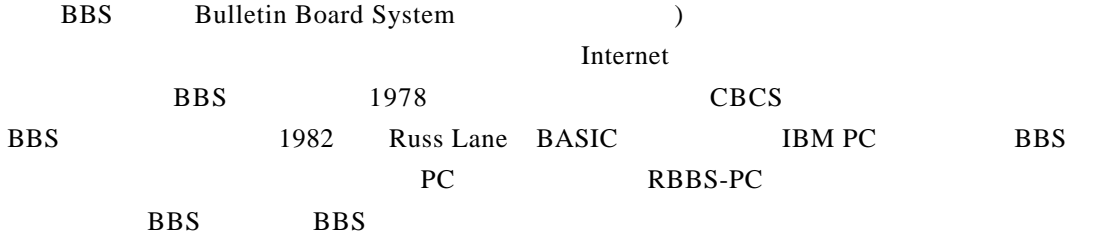

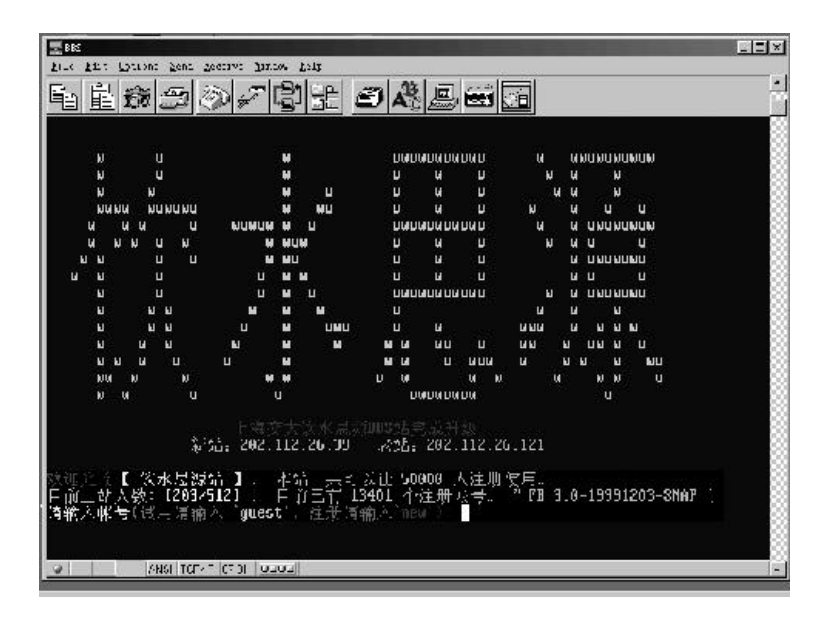

 $9 - 1$ 

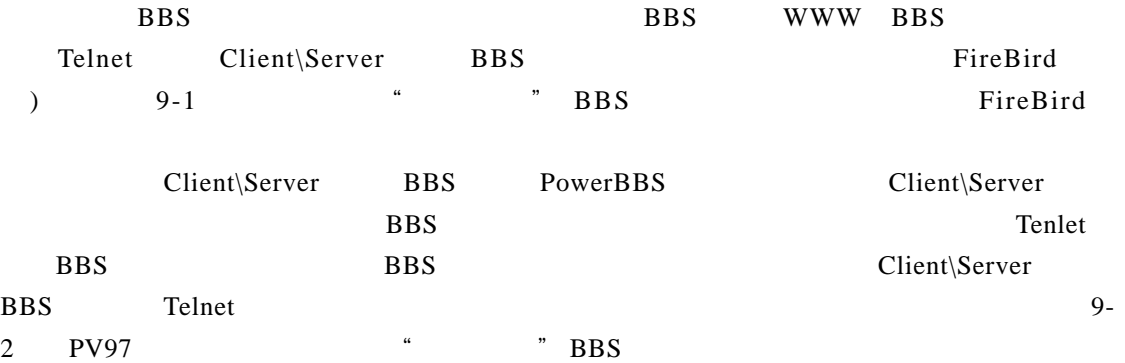

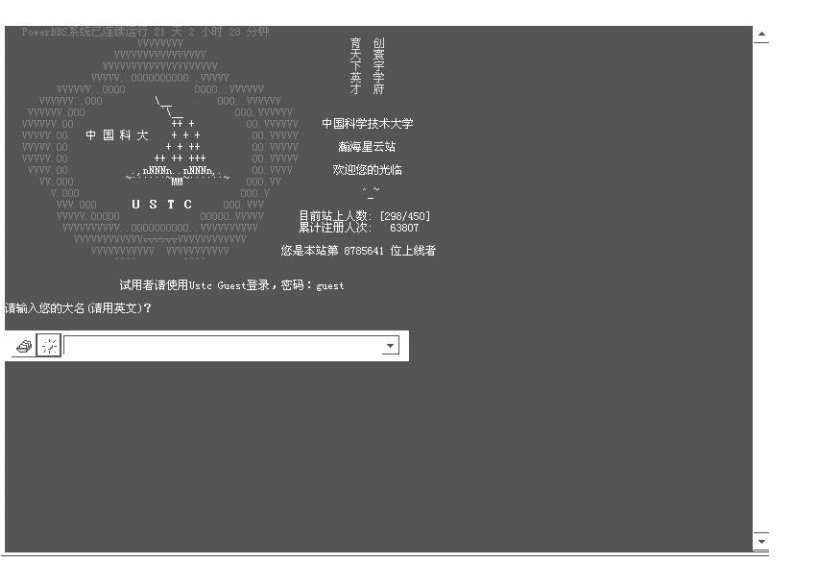

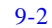

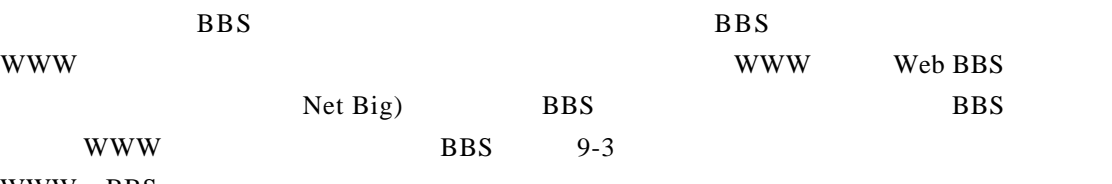

WWW BBS

Firebird BBS

 $WWW-BBS$  and  $8$ 

China-pub.com

B B S W W W- B B S

A pache+ P H P + M y S Q L W W W-BBS

WWW-BBS

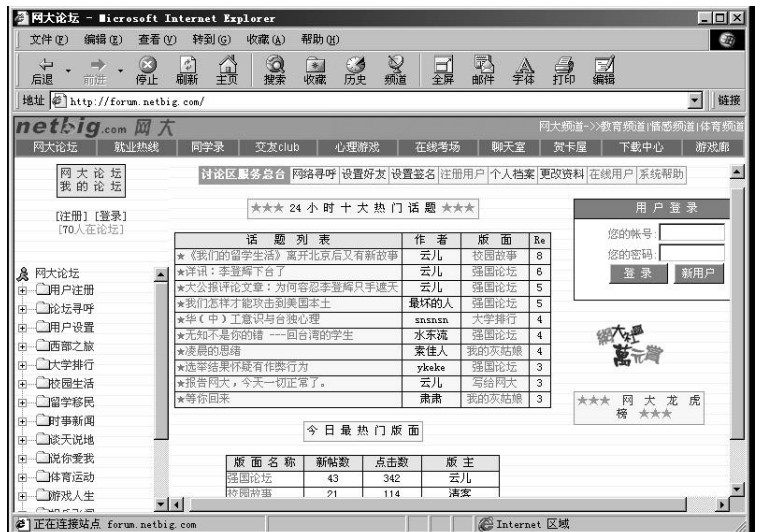

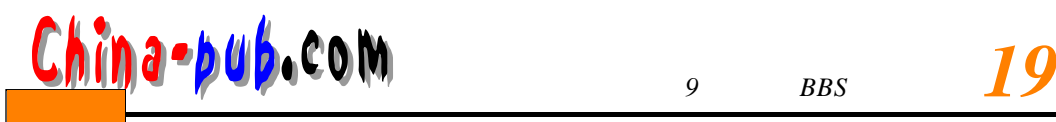

# 9. 2 Firebird BBS

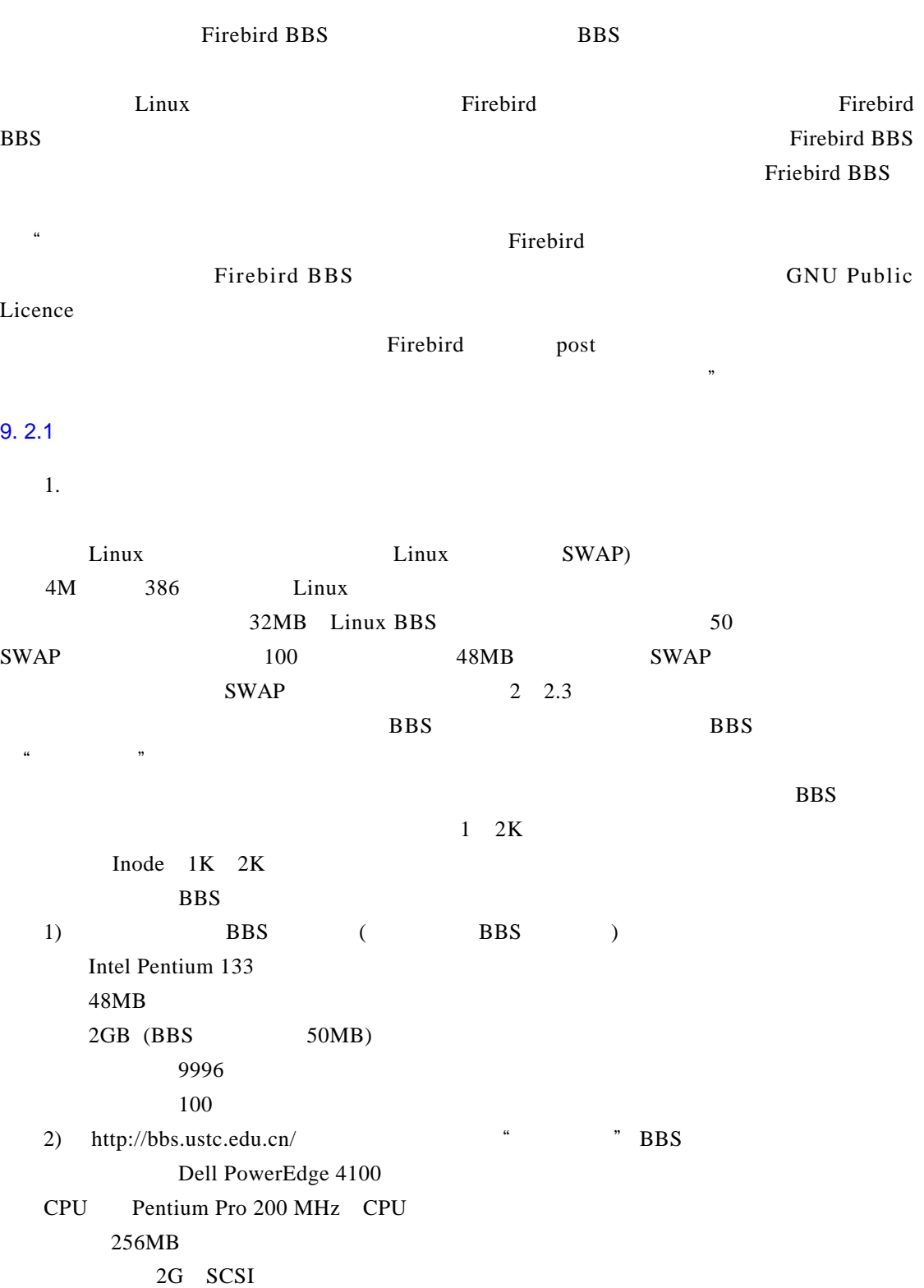

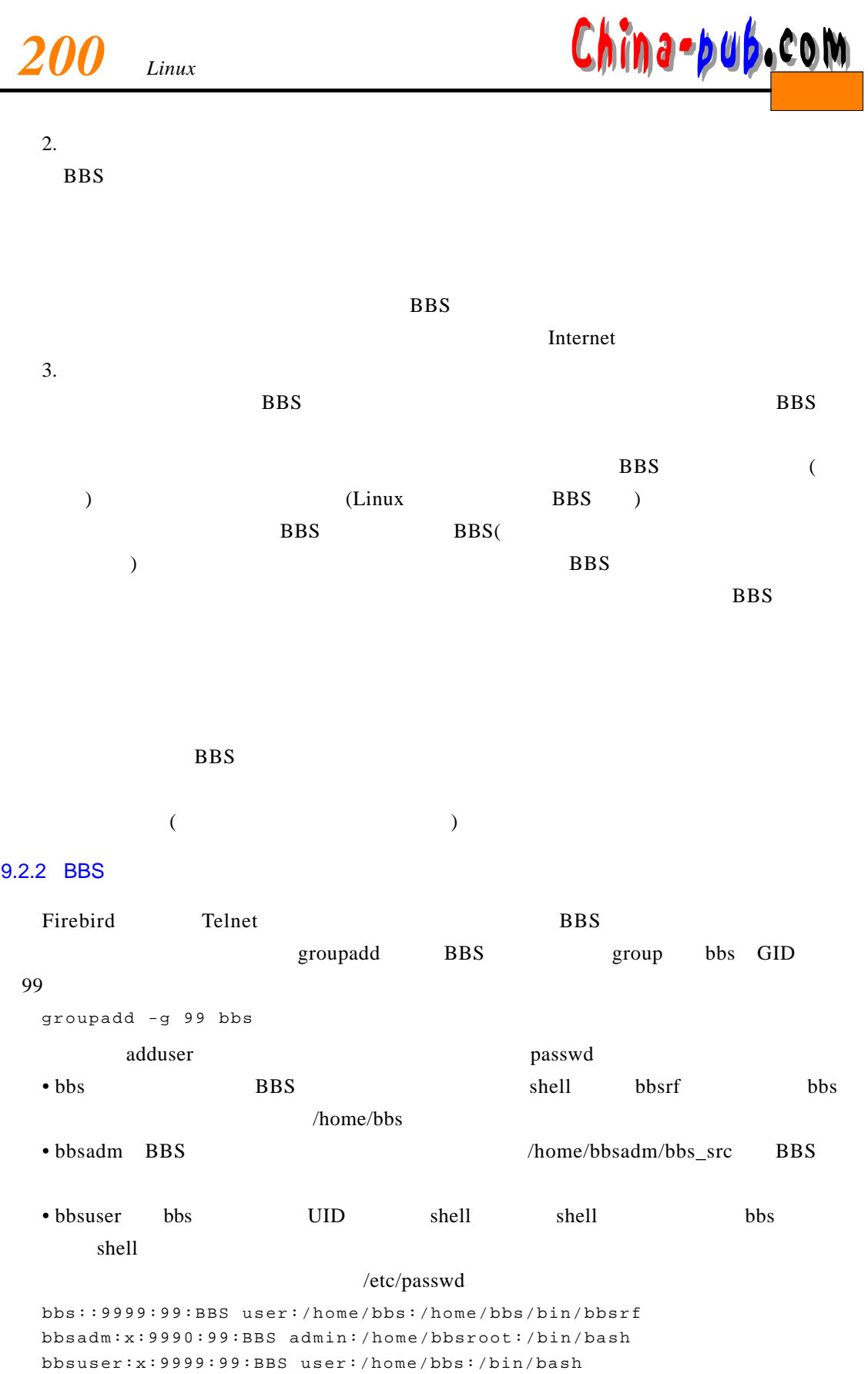

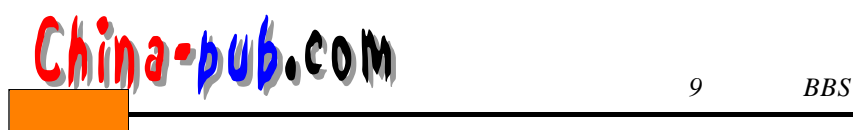

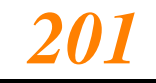

# / $etc/group$ bbs:x:99:bbs bbsadm bbsuser UID 9999 9990 GID 99 /etc/shells /home/bbs/bin/bbsrf 9.3 Firebird BBS **BBS** b b s a d m a mean b b s b s a d m a s b s b s a m a s a m a s a m a  $\overline{B}$  BBS ートでは、このことをころについては、このことをころについては、このことをころについています。<br>- Firebird  $2.5M$ ftp://MSIA.pine.ncu.edu.tw/pub/bbs/FirebirdBBS2.5M.tar.gz tar zxvf FirebirdBBS2.5M.tar.gz  $/bbs\_src$  Firebird BBS 2.5M cd bbs\_src cd CONFIG ./configure . . . . . . . . . . . . . . . . . . . . . . . . . . . . . . . . . . 1) Home directory of BBS --> [/home/bbs] 2) UID of BBS --> [9999] 3) GID of BBS --> [99] 4) UID of BBS admin --> [9990] 5) The ID of your site --> [NoName] 6) The name of your site --> [Hibiscus Realm BBS] 7) The domain name of your site --> [some.where.on.earth] 8) The ip address of your site --> [127.0.0.1] 9) Maximum number of users --> [20236] 10) Maximum number of boards --> [256] 11) Maximum number of on-line users --> [256] 12) Show idle time of BBS users ? --> [Y] . . . . . . . . . . . . . . . . . . . . . . . . . . . . . . . . . . . . . . . . updating cache ./config.cache creating ./config.status creating Makefile creating config.h creating Install.sh . . . . . . . . . . . . . . . . . . . . . . . . . . . . . . . . . . . . . . . . . . . . . . . . . . . . . . . . . You may review the Makefile now. Thene' make' to build your system. . . . . . . . . . . . . . . . . . . . . . . . . . . . . . . . . . . . . . . . . . . . . . . . . . . . . . . . . .

 $1)$  BBS / home/bbs

 $2)$  bbs UID 9999

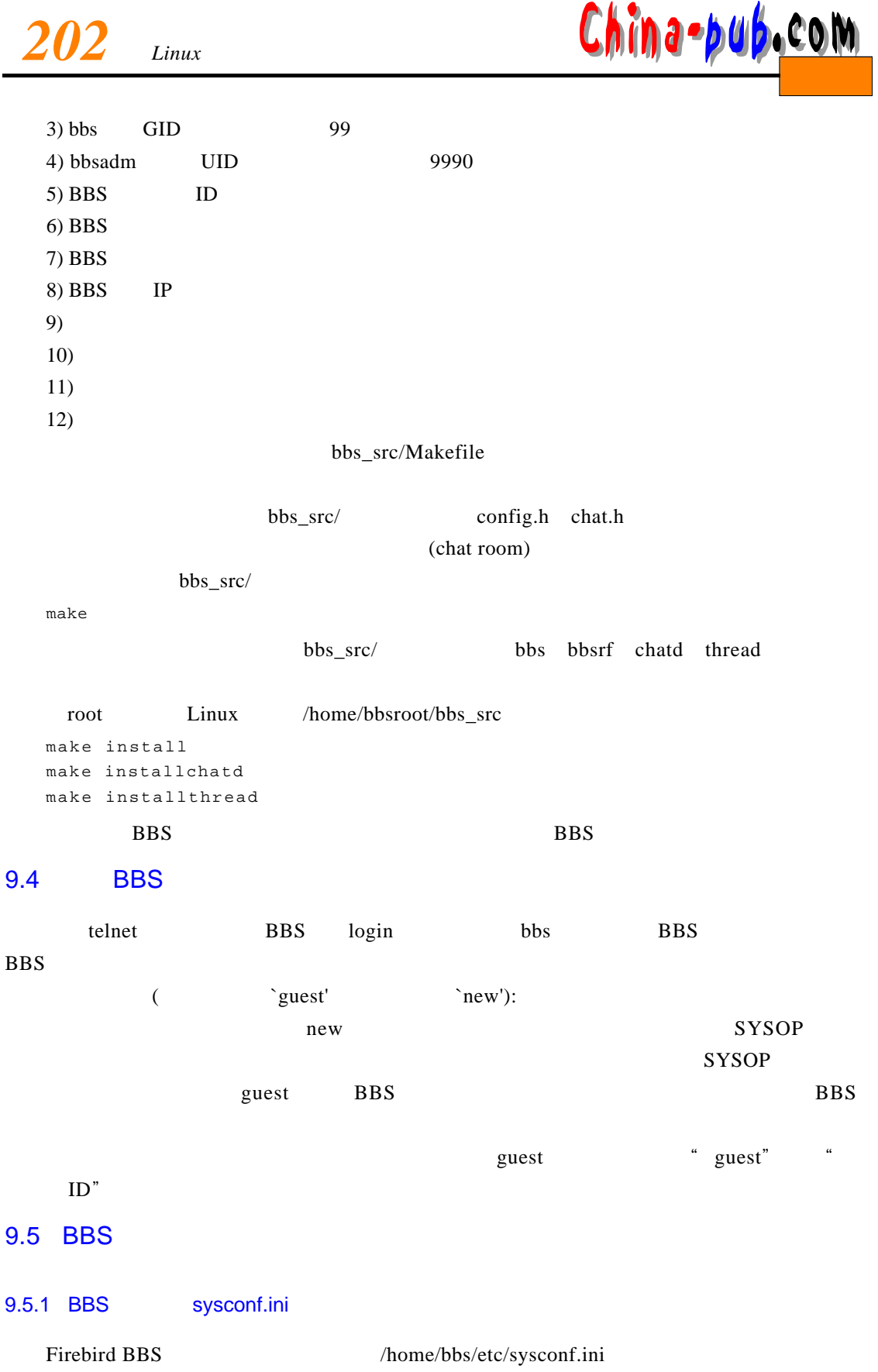

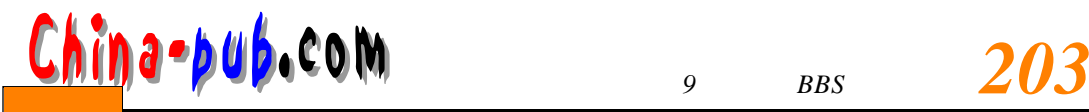

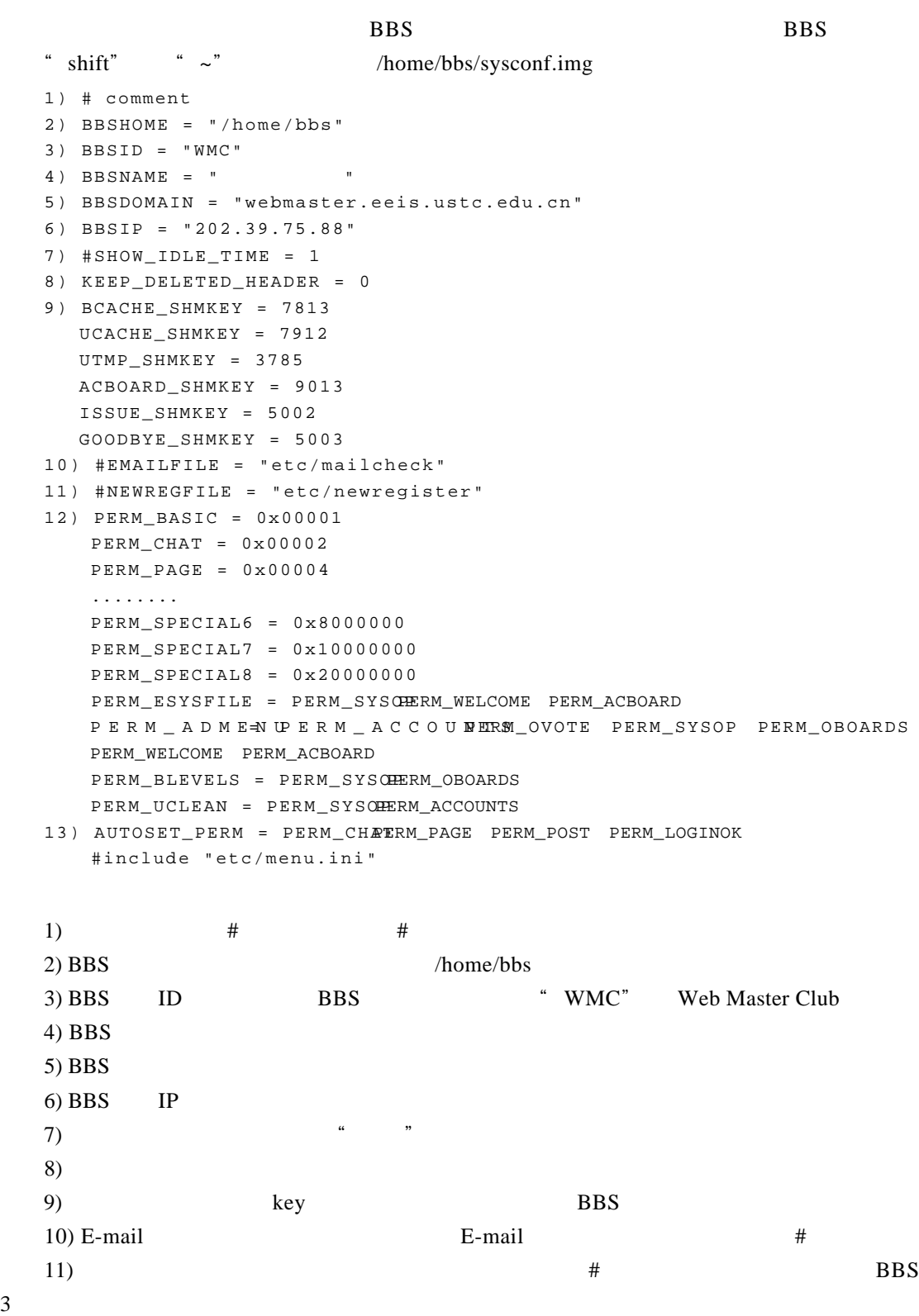

 $12)$  menu.ini

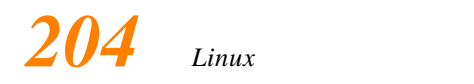

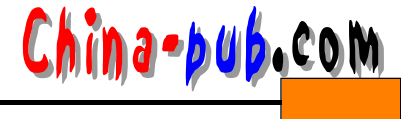

#### $13)$

## 9.5.2 sysconf.ini

# sysconf.ini

## sysconf.ini

- $/\text{home}/\text{bbs}/\text{etc}/\text{menu.ini}$  $\overline{B}$  B  $\overline{B}$   $\overline{B}$   $\over$ • 聊天:进入聊天室聊天的权利,没有此权利的人进入聊天室无法发言。 • Published States with the contract of the contract of the contract of the contract of the contract of the contract of the contract of the contract of the contract of the contract of the contract of the contract of the co • 发表文章:在公共讨论区发表文章,一般新注册的帐号没有此项权利,只有通过身份认
- $\sim$  ON",  $\sim$ 119 " OFF" 29  $119$
- $119$  0 • " " PERM\_POST
	- PERM\_POST OFF
- " POST"
- $\bullet$  , and the contract of the contract of the contract of the contract of the contract of the contract of the contract of the contract of the contract of the contract of the contract of the contract of the contract of th
- $\bullet$  , the contract of the contract of the contract of the contract of the contract of the contract of the contract of the contract of the contract of the contract of the contract of the contract of the contract of the co
- $\bullet$  , which is the contract of the contract of the contract of the contract of the contract of the contract of the contract of the contract of the contract of the contract of the contract of the contract of the contract 999 BBS  $\overline{B}$  B B  $\overline{B}$
- 
- 版主:对相应版面拥有完全读写权,只有在版面设定的时候设置某人为版主,同时将该
- 帐号管理员:有审查注册单、批准注册及删除帐号的权利,可以查注册用户的注册资料,
- 
- $\bullet$
- 系统维护管理员:所有权限中的最高权限,拥有所有用户中最高的权利,可以修改别的

#### • Read/Post

- 
- 精华区总管:对精华区所有目录读、写权利。
	-
- -
- 
- 
- - - - - -

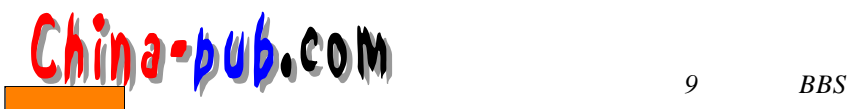

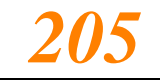

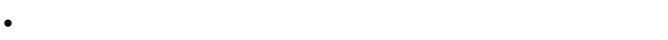

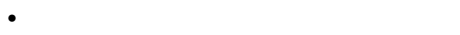

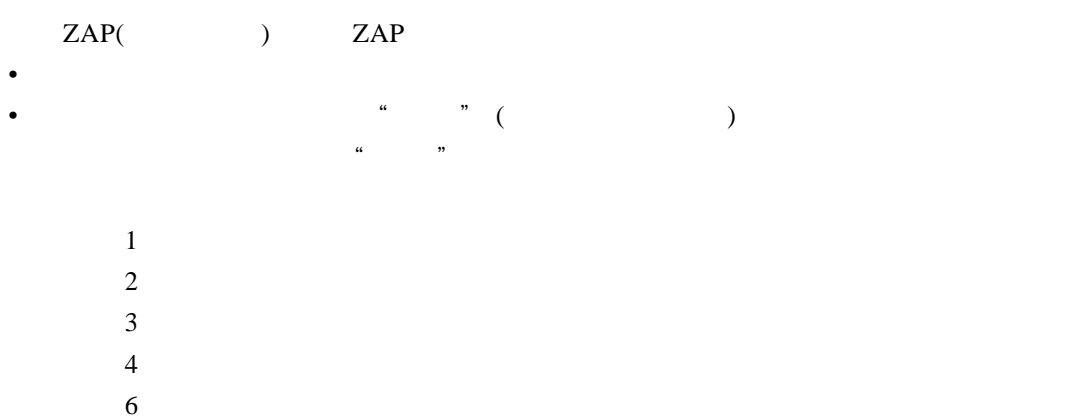

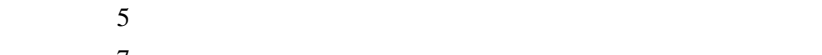

特殊权限 7  $\overline{8}$ 

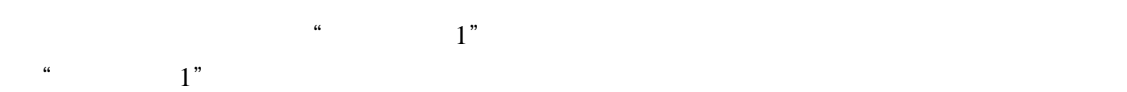

#### $9.5.3$

- Firebird BBS home/bbs/etc/menu.ini
- 先看下面m e n u . i n i文件中定义"分类讨论区"菜单的有关内容:  $(1)$  title 00 "
- $(2)$  screen 30 S\_EGROUP

```
(3) @EGroups 00 0 " 0 DBS" " 0) BBS -- [ ]"
  @EGroups 0 0 0 "1Linux" "1) Linux -- [Linux] [ ]"
```

```
@EGroups 0 0 0 " 2 Win NT" " 2) Win NT - - [NT] [ ]"
(4) @EGroups 00 PERM_ADMENU "3Admin" "3) - [ ]"
  @BoardsAll 00 0 "Boards" "B)
```

```
!.. 0 0 0 " Exit" " E) "
```

```
(1) (2) (3)
```

```
(4) \ddots \ddots \ddots P ERM A D M EN U
```

```
menu.ini
EGROUP0 = "0"EGROUP2 = "RP"
EGROUP3 = "WA"
  0 RP WA WM W M EGROUP3
BBS SYSOP BBS
```
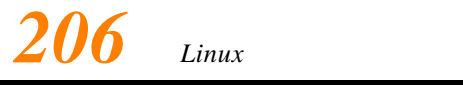

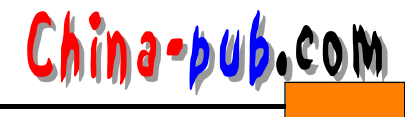

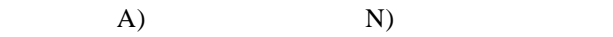

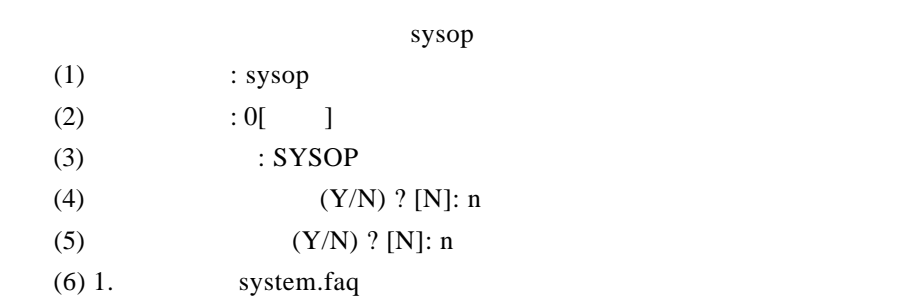

....... ..........

14. other.faq

: 1 。<br>……

 $(1)$ 

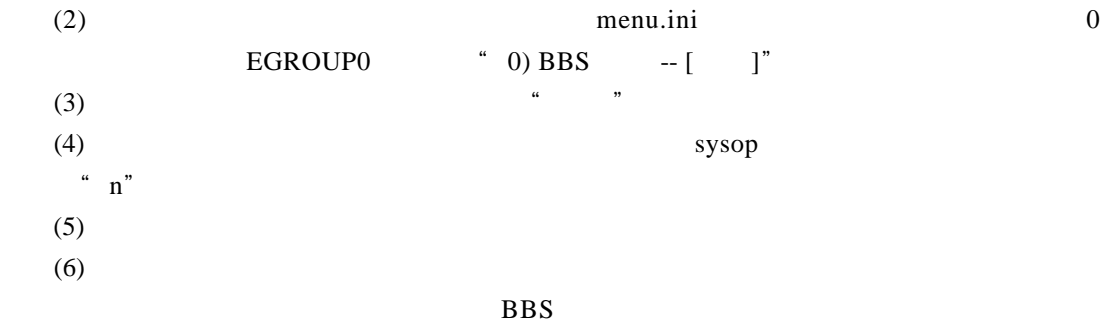

B B S

9.5.4 Firebird BBS

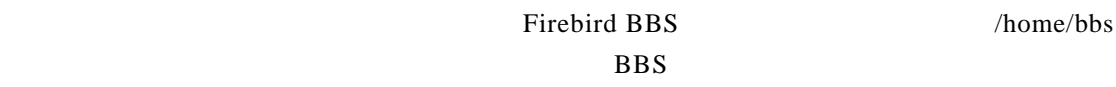

#### **BBS**

/home/bbs/.PASSWDS /home/bbs/.BOARDS

/home/bbs/Welcome Welcome.rec

#### $We lcome$

Welcome

/home/bbs/Welcome2 Welcome

 $@$ login $@$ 

/home/bbs/home/A-Z

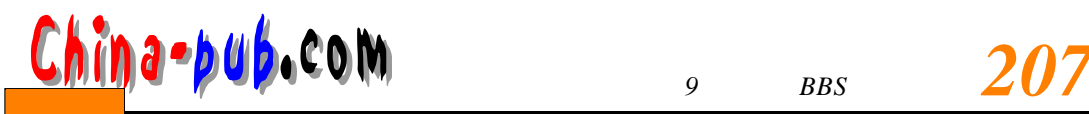

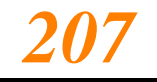

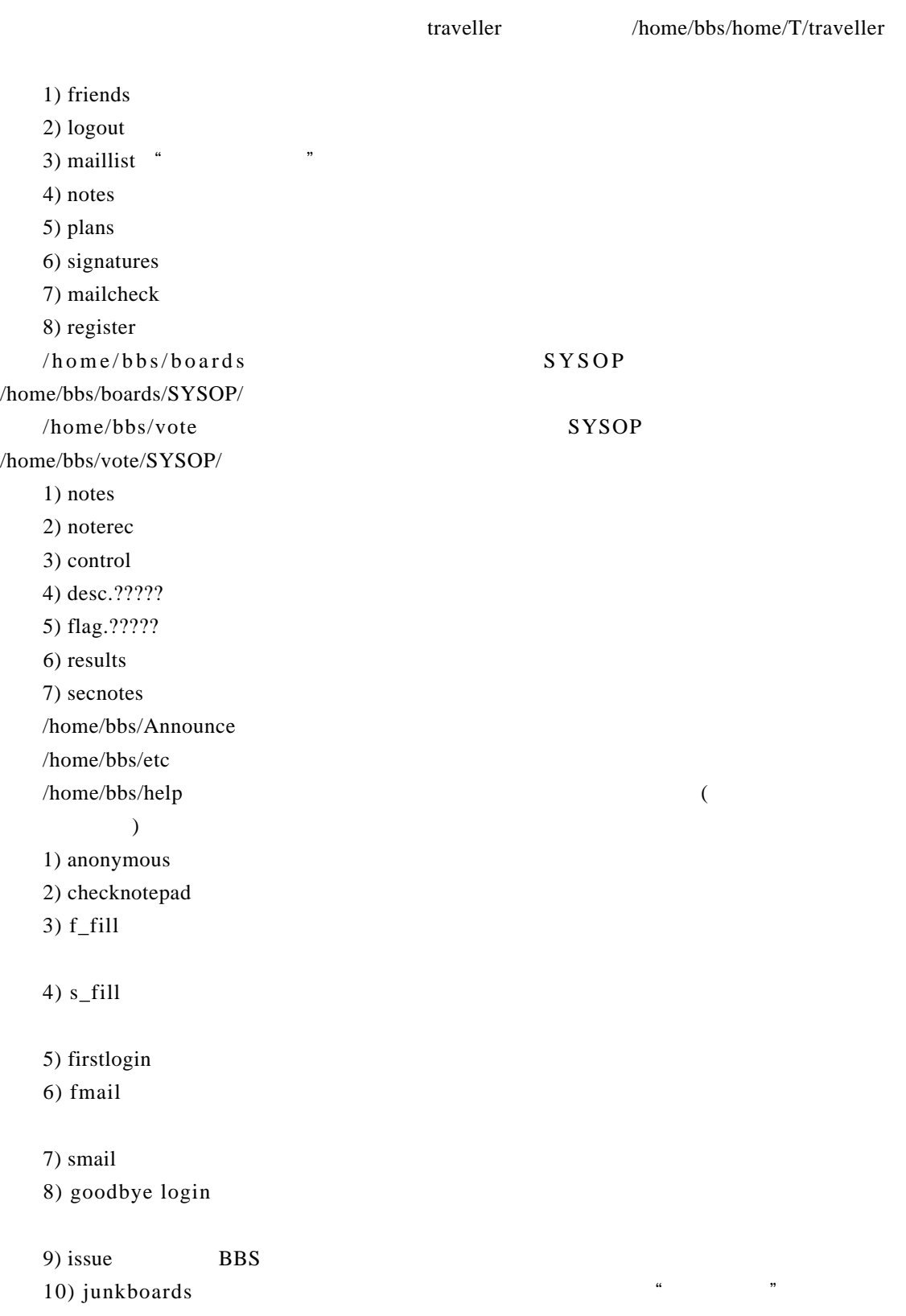

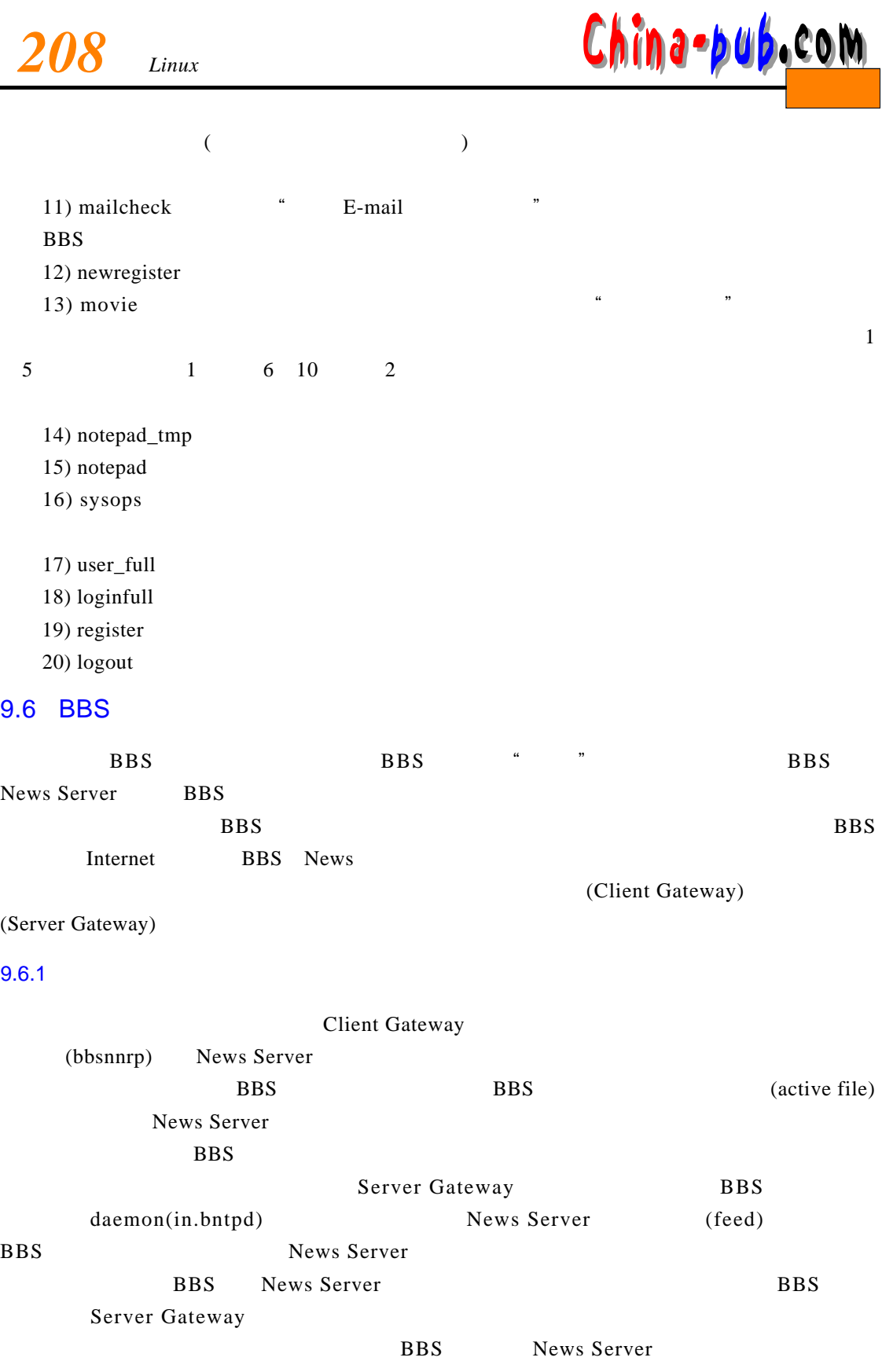

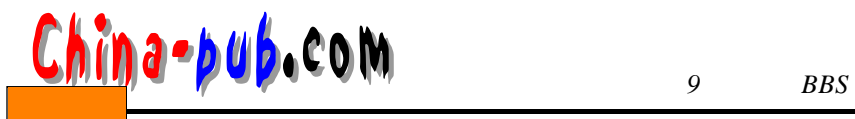

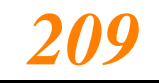

#### 9.6.2 BBS

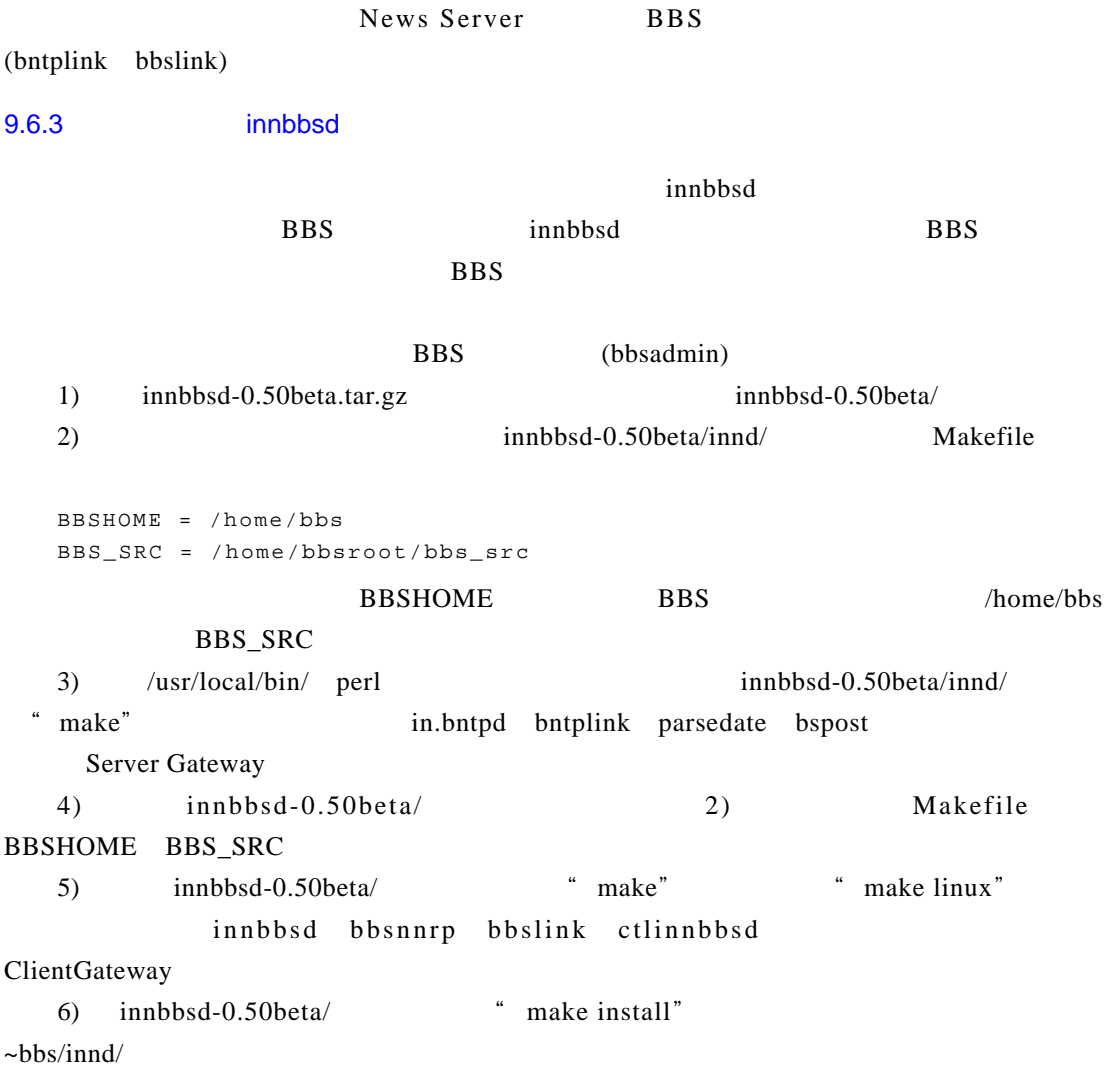